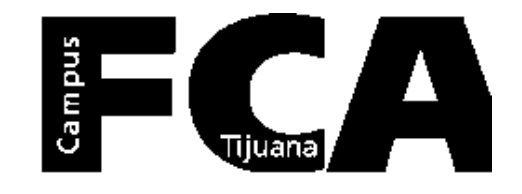

## **Objetivo**

Art.3 Reglamentó de Practicas Profesionales.

Contribuir a la formación integral del alumno a través de la **combinación** de conocimientos teóricos adquiridos en el aula **con aspectos prácticos de la realidad profesional.**

Coadyuvar en la **formación del alumno** con el fin de desarrollar habilidades y competencias para diagnosticar, planear, evaluar e intervenir en la **solución de problemas de la vida profesional**, de conformidad con el perfil de su carrera.

### **Alumnos con:**

- **70% de sus créditos**
- **Servicio Social Comunitario Liberado**
- **Seguro Facultativo**

(Constancia de Vigencia de Derechos )

## **Cumplimiento de Practica Profesional:**

- **3 Horas Diarias de Lunes a Viernes**
- **16 semanas**
- **4 meses**

### **Las horas:**

**No se acumulan No se pueden guardar**

## **Contacto**

MBA. ROCIO VILLALON CAÑAS PRACTICAS.FCATIJ@UABC.EDU.MX

# **Practicas** Profesionales

Objetivo y Proceso

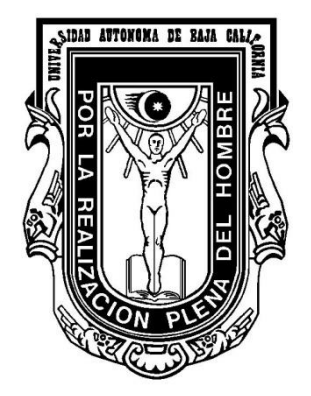

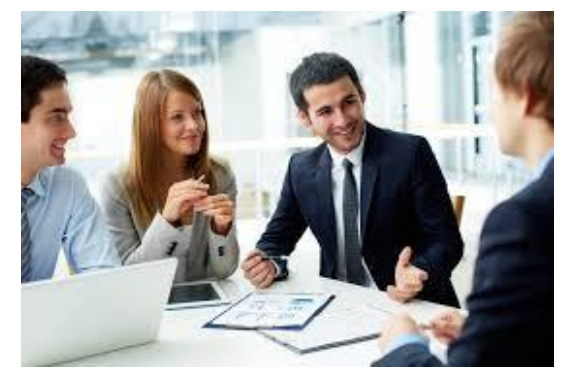

## **Paso 1. Selección de Unidad Receptora**

**1. Elegir una UR del Catalogo Vigente de Practicas Profesionales ubicado en:** (SIFPVU) <http://sifpvu.uabc.mx/>

**2. Verificar que tenga un programa para su Licenciatura**

#### **Dar de alta una nueva UR :**

- **Revisar el Manual del Administrador** que se encuentra en la pagina de la FCA-Tij. <http://fca.tij.uabc.mx/>
- **Registrar la empresa dentro del (SIFPVU),**  <http://sifpvu.uabc.mx/>
- **Enviar vía email el código de la UR** que genero el sistema para que sea aprobada. [practicas.fcatij@uabc.edu.mx](mailto:practicas.fcatij@uabc.edu.mx)

#### **Registrar un Nuevo Programa:**

• **Revisar el Manual del Supervisor** que se encuentra en la pagina de la FCA-Tij.

http://fca.tij.uabc.mx/

• **Registrar el programa dentro del (SIFPVU),** escribiendo claramente 5 actividades, conocimientos y habilidades. http://sifpvu.uabc.mx/

• **Utilice las siguientes claves: LAE- 10002, LI- 10003, LNI- 10004, LC- 10005**

• **Enviar vía email el código del Programa** que genero el sistema para que sea aprobada. [practicas.fcatij@uabc.edu.mx](mailto:practicas.fcatij@uabc.edu.mx)

#### **Convenios:**

Solicitar vía email el **Convenio General y Especifico** para llenarlo con la información de la empresa y reenviar vía email en formato Word.

## **Paso 2. Asignación**

Verifique los Periodos de Asignación Vigentes.

**Descargar el Anexo 3**, llenarlo a computadora y presentarlo firmado y sellado en **original y 2 copias, una vez que sea aceptado por la UR en el SIFPVU.**

Debe anexar los siguientes documentos:

- Constancia De vigencia de derechos del IMSS (La descarga directamente del IMSS)

- Captura de pantalla de su estado de Servicio Social

(Se revidara Servicio Comunitario solamente)

## **Periodos de Asignación 2019**

**\*Semestre 2020-1 Se acreditan en Junio-2020.** *07 de Octubre de 2019 al 17 de Febrero de 2020.*

**\*Semestre 2020-2 Se acreditan en Dec-2020**  *17- Marzo al 24 de Agosto de 2020.*

## **Paso 3. Evaluación y Encuesta Parcial**

**Se presenta al cumplir las primeras 8 semanas que representan 120 horas.**

• **Recuerde realizar sus bitácoras semanales 6 renglones mínimo y deben de estar igual tanto en anexos como en el sistema. NO ADJUNTAR DOCUMENTOS EN SISTEMA.**

Verifique su fecha de entrega de Reporte Parcial en su Anexo 3.

#### **Descargue los siguientes anexos:**

**Anexo 4** Evaluación y Encuesta de la UR, el supervisor de su UR deberá **llenarlo en Word y en el SIFPVU.**

**Anexo 5** Encuesta parcial del alumno realizar sus bitácoras semanalmente y realizar la encuesta en **Word y en el SIFPVU.**

Llenarlos a computadora y presentarlos firmados y sellados en **original y 2 copias una vez que sean aceptados por la UR en el SIFPVU.**

## **Paso 4. Evaluación y Encuesta Final**

**Se presenta al cumplir las 16 semanas que representan 240 horas.**

- **Recuerde realizar sus bitácoras semanales 6 renglones mínimo.**
- Verifique su fecha de entrega de Reporte Final en su Anexo 3.

#### **Descargue los siguientes anexos:**

**Anexo 6** Evaluación y Encuesta Final de la UR, el supervisor de su UR deberá **llenarlo en Word y en el SIFPVU.**

**Anexo 7** Encuesta final del alumno, realizar sus bitácoras semanalmente y realizar la encuesta en **Word y en el SIFPVU.**

Llenarlos a computadora y presentarlos firmados y sellados en **original y 2 copias una vez que sean aceptados por la UR en el SIFPVU.**

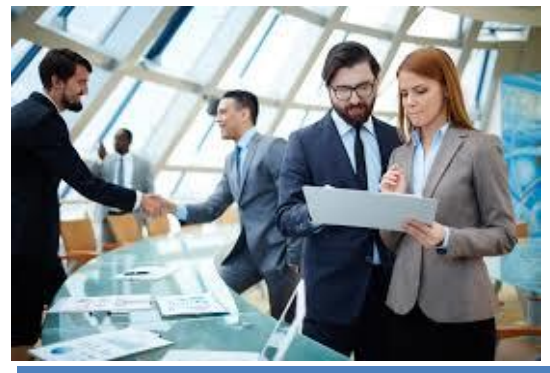

## **Toda la información esta**

**en:**

**Pagina WEB de la FCA-Tijuana Servicios Estudiantiles / Prácticas Profesionales [http://fca.tij.uabc.mx//](http://fca.tij.uabc.mx/)**

Link del Sistema de PPP: (SIFPVU) <http://sifpvu.uabc.mx/>